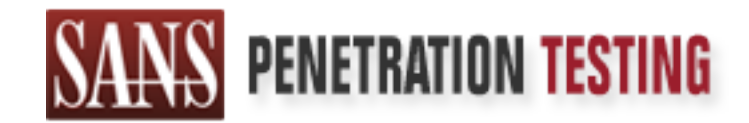

## Use offense to inform defense. Find flaws before the bad guys do.

## Copyright SANS Institute Author Retains Full Rights

This paper is from the SANS Penetration Testing site. Reposting is not permited without express written permission.

## [Interested in learning more?](https://pen-testing.sans.org/events/)

Check out the list of upcoming events offering "Web App Penetration Testing and Ethical Hacking (SEC542)" at https://pen-testing.sans.org/events/

## **GIAC IHHE Practical Assignment:**

## *BIND 8.2 NXT Remote Buffer Overflow Exploit*

**HHE Practical Assignment:**<br>
2 NXT Remote Buffer Overflow Exploit<br>
for:<br>
cobal Incident Analysis Center<br>
Mahon<br>
mahoncpa.com<br>
cooo *Prepared for: SANS Global Incident Analysis Center*

*By: Robert McMahon rwm@mcmahoncpa.com*

*Aug 13, 2000*

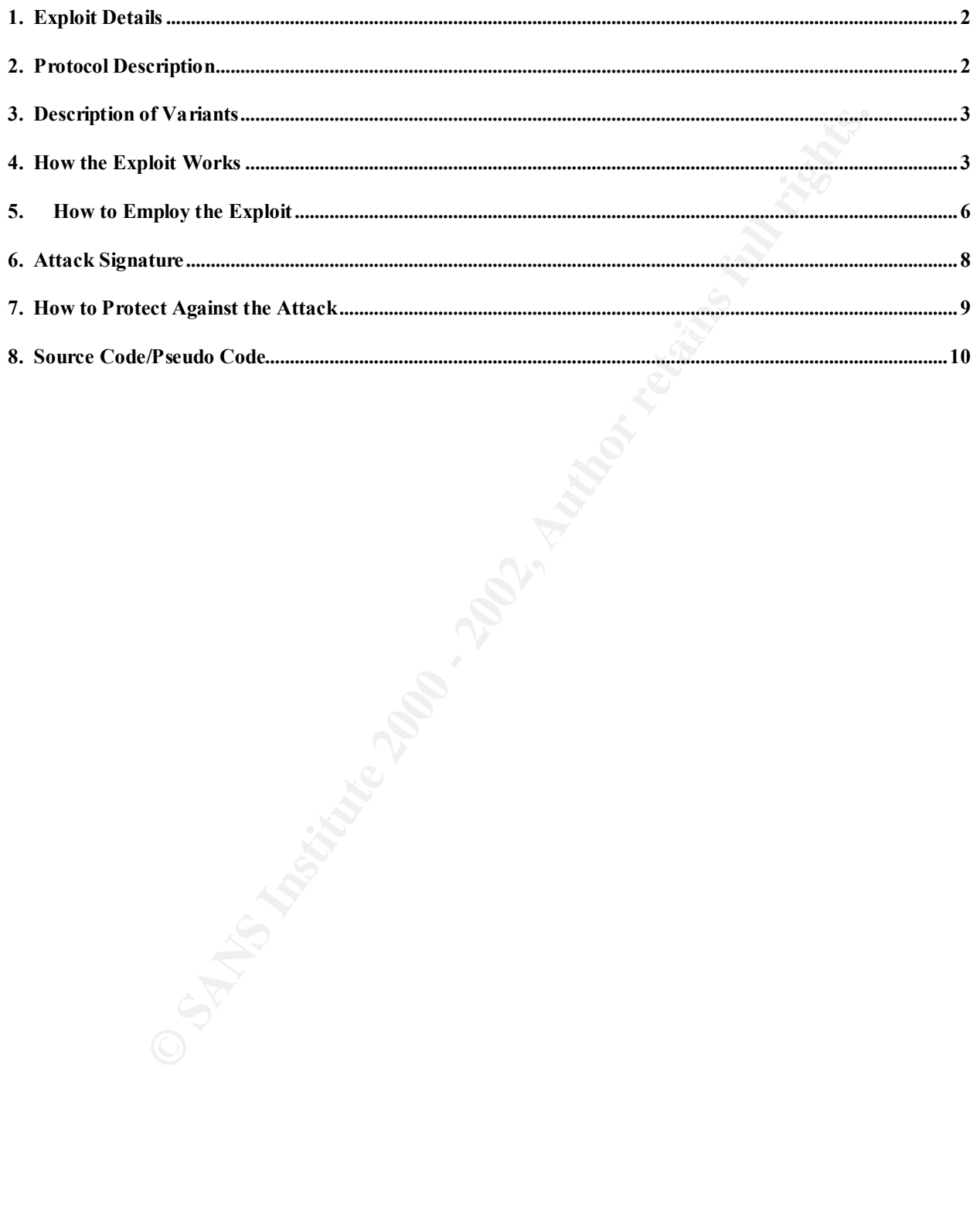

 $\mathbf{i}$ 

#### *1. Exploit Details*

- Name: BIND 8.2 NXT remote buffer overflow exploit
- CVE Number: CVE-1999-0833
- CERT Advisories:
	- o http://www.cert.org/advisories/CA-2000-03.html
	- o http://www.cert.org/advisories/CA-99-14-bind.html
- BIND, including 4.x, are not vulnerable to this particular exploit. • Operating System: Systems running BIND 8.2, 8.2.1 with Linux, Solaris, FreeBSD, OpenBSD, and NetBSD Unix operating systems. Prior versions of
- Protocols/Services: TCP/UDP, port 53
- Description: The early versions of BIND that introduced the NXT resource record extension improperly validated these records inputs. This " bug" permits a remote attacker to execute a buffer overflow in order to gain access to a target system at the same privilege level the *named* daemon is running at, e.g., root.

#### *2. Protocol Description*

**Nambel:** Cve-1999-0633<br> **TAdvisories:**<br> **CMisories:**<br> **CMisories:**<br> **CALS Institute 2000-03.html**<br> **CMISON TEMISON CONTA INTERENT CONTABLY THEOTED CONTABLY THEOTED CONSUSPING THEOTED A A are not value and NetBSD Unix oper** The Domain Name System (DNS) is one of the most widespread protocols utilized on the Internet because of its function - resolving domain names to IP addresses. Email messaging and web browsing would be at best chaotic if DNS was denied to public use. DNS is based on a client-server distributed architecture composed of resolvers and name servers. Name servers that perform *recursive* resolution (as apposed to *iterative* resolution) are of particular interest because of their vulnerable to the NXT remote exploit on certain DNS implementations.<sup>1</sup>

DNS uses both UDP and TCP transport protocols. Resolvers and name servers query other name servers using UDP, port 53 for almost all standard queries. TCP is used for zone transfers and also for queries of "larger size" domain names (e.g., exceeding 512 Bytes), which has relevance to the subject exploit.

AFF2 FA27 FA27 FA27 FA27 FA27 DE3D FOR EXAMPLE TO THE 3D FOR ALC AND THE 2D FOR A<br>[http://www.freesoft.org/CIE/RFC/2065/index.htm]. Earlier versions of DNS were regarded as insecure since there was no ability to authenticate name servers. In an attempt to make this protocol more secure and permit authentication, DNS Security Extensions were developed. One of these extensions is the *NXT* Resource Record (RR). The NXT RR provides the ability to "securely" deny the existence of a queried resource record *owner name* and *type*. Ironically, it is this security feature that opens the door for the subject buffer overflow attack and is the reason why earlier versions of BIND were not exposed. The details of the NXT Resource Record and associated data fields can be found in RFC 2065,

 <sup>1</sup>See *DNS and BIND, 2nd Edition* by Paul Albitz and Cricket Liu, O'Reilly & Associates, Inc., for a detailed description on how DNS works.

The BIND (Berkeley Internet Name Domain) implementation of DNS is the most popular version deployed on the Internet. The BIND 8.2 implementation of the NXT RR was developed with a programming bug in it that permits remote intruders (via another name server) to execute arbitrary code with the privileges of the user running the *named* daemon. The specifics on this programming bug are discussed in paragraph 4 below.

#### *3. Description of Variants*

The version of the NXT exploit addressed in this paper was written by Horizon and Plaguez of the *ADM CreW* [ftp://freelsd.net/pub/ADM/exploits/t666.c]. This version has successfully engaged several name servers.

Another version of the NXT remote exploit, *Exploit for BIND-8.2/8.2.1 (NXT),* was written by the *TESO* group [http://teso.scene.at/releases.php3/teso-nxt.tar.gz]. Because the author "z-" gives thanks to Horizon, it is assumed this code was developed after the ADM-NXT version.<sup>2</sup> Some key differences that were noticed with a cursory examination, other than the differences due to programming style, were the following.

- The ADM-NXT version was tampered with by the authors to make it harder for "script kiddies" to employ.
- The TESO-NXT version was only designed to run against Linux and FreeBSD operating systems memory stacks.

### *4. How the Exploit Works*

The specifics off this plogramming bug are discussed in paragraph<sup>12</sup><br>
from of Variants<br>
of the NXT exploit addressed in this paper was written by Horizon a<br>
e ADM CreW [the *UNT*eelsd net/pub/ADM/exploits/t666.c]. This ve The BIND 8.2 NXT exploit is based on a buffer overflow of the stack memory. This buffer overflow is possible because of insecure coding practices. Many programmers employ functions that use routines that do not check the bounds of input variables. The reasons for this may be intentional (e.g., for performance reasons) or possibly just lacks of understanding of secure programming techniques. At any rate, this is an all too common practice and can be exploited by a hacker who has access to source code and can run utilities like *strings* that find insecure routines. (An understanding of C and assembly programming languages along with lots of patience would also be helpful.)

Of particular relevance to the BIND 8.2 NXT exploit as well as other buffer overflow attacks, is stack memory manipulation. Stack memory is the type of memory that programs use to store function local variables and parameters. An important concept regarding stack memory exploitation is related to the return pointer. The return pointer contains the address of the place in the calling program control is returned to after completion of the function<sup>3</sup>. The following example is a simple illustration describing how a buffer overflow attack can be used to overwrite the return pointer while inserting executable machine code in the stack.

<sup>&</sup>lt;u>2</u><br><sup>2</sup> Based on research performed 12-13 August 2000, it could not be ascertained if the TESO-NXT version has ever been successfully deployed.

<sup>3</sup>  *Advanced Incident Handling and Hacker Exploits: Step-by-Step, Part 1 and 2*, by Edward Skoudis, pg 183, SANS, July 5-10, 2000.

*Example 1:* A given function has two variables defined, var1[20] and var2[12]. For simplicity, the variables and the return point, ptr[0], are allocated addresses 00000000 through 00000020 as depicted in the figure 1.

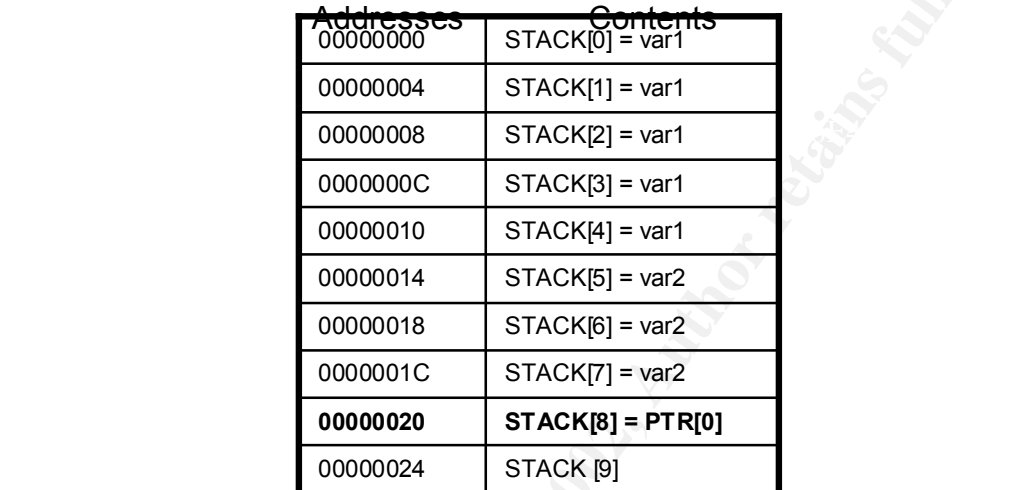

#### Figure 1: Before Exploit

**Figure 1: Before Exploit**<br> **Costagges** strack of the stack of the stack of the stack of the state of the state of the state of the state of the state of the state of the state of the state of the state of the state of the To demonstrate the buffer world over the supering the care of the characters is entered into the stack via a routine such as *stropy()*, the return pointer, PTR[0] is overwritten by the overflow data of *var2\** (see figure 2 below). In this case, *var2\** was carefully crafted to be another return pointer that directs the flow of the function to address 00000024. This new address is the location of the attack payload, which was delivered as part of the overflow code. The payload can be machine executable code, such as */bin/sh –c*, which will run at the same privilege level of the program being exploited.

This example is a very simple demonstration on how a stack overflow can take control of a function to execute hacker-defined executable code. In reality it can be quite an endeavor to build a buffer overflow program, especially if the programmer has to predict the specific arrangements of the stack. One of the best resources available that describes stack memory concepts is the article "Smashing the Stack for Fun and Profit" by Aleph One, in *Phrack Magazine*, Issue 49, Article 14,

[http://phrack.infonexus.com/search.phtml?view&article=p49-14].

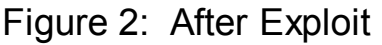

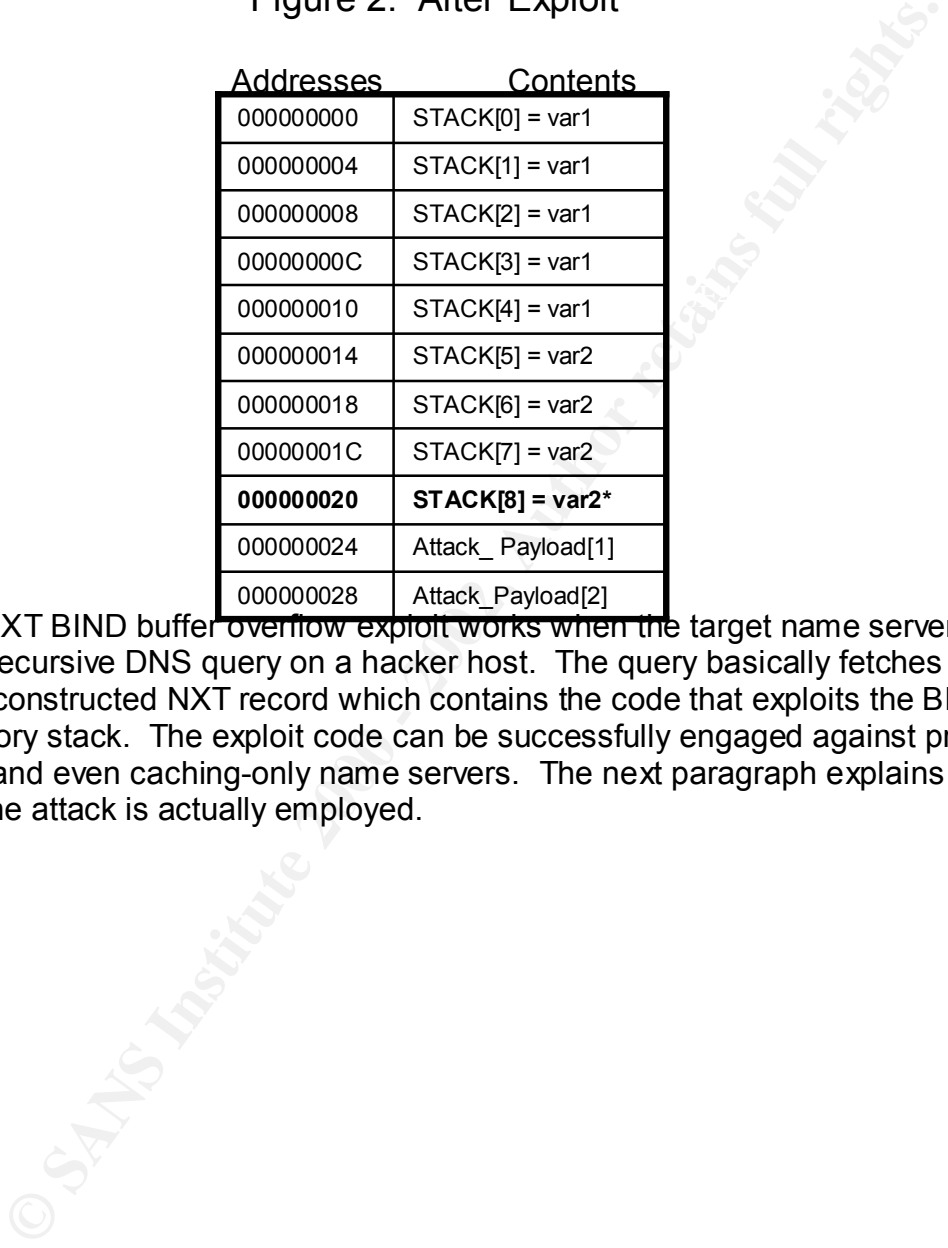

THE ADM-NXT BIND buffer overflow exploit works when the target name server performs a recursive DNS query on a hacker host. The query basically fetches a maliciously-constructed NXT record which contains the code that exploits the BIND server memory stack. The exploit code can be successfully engaged against primary, secondary, and even caching-only name servers. The next paragraph explains in more detail how the attack is actually employed.

#### *5. How to Employ the Exploit*

The BIND 8.2 NXT remote buffer overflow exploit can be performed by a single machine, however, for purposes of providing a clear understanding of the host functions, the participating name server and hacker host (with NXT exploit code) will be denoted as separate machines (see figure 3 below).

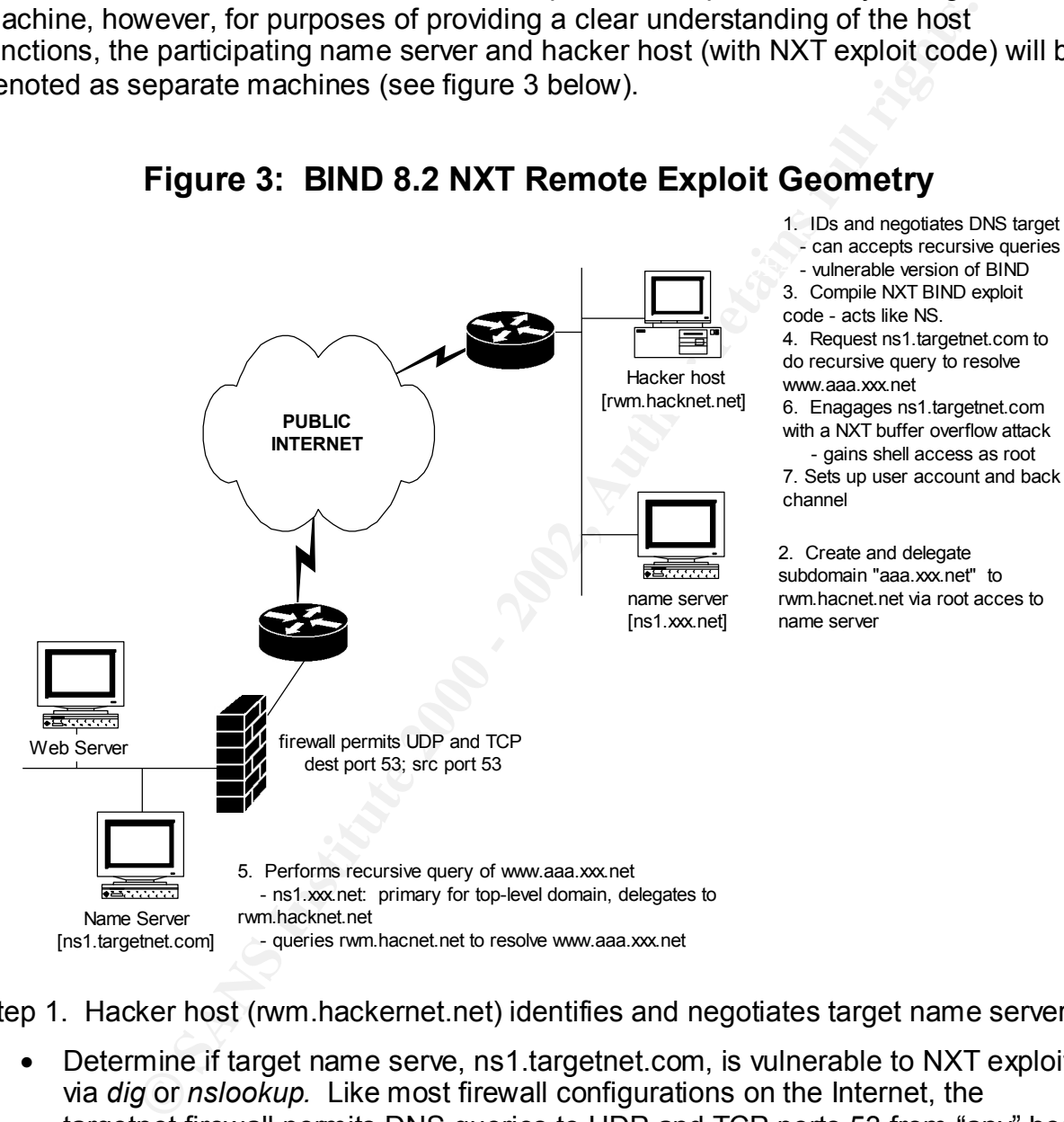

**Figure 3: BIND 8.2 NXT Remote Exploit Geometry**

Step 1. Hacker host (rwm.hackernet.net) identifies and negotiates target name server.

- Determine if target name serve, ns1.targetnet.com, is vulnerable to NXT exploit via *dig* or *nslookup.* Like most firewall configurations on the Internet, the targetnet firewall permits DNS queries to UDP and TCP ports 53 from "any" host.
- Set up a resolver (/etc/resolv.conf) on rwm.hackernet.net to query ns1.xxx.net for it name services.
- Perform DNS queries of ns1 target.com in order to determine if it takes on burden of performing name queries – if so, then it performs recursive queries (e.g., name server does not just refer the requesting name server to different name server like it would for iterative query.)

Step 2: Create and delegate subdomain

• Create following records on ns1.xxx.net:

 aaa.xxx.net NS A rwm.hackernet.net rwm.hackernet.net IN A 10.233.131.222

• Reinitialize in.named daemon…kill –HUP <in.named pid>

Step 3: Compile BIND 8.2 NXT exploit code (ADM-NXT version: t666.c)<sup>4</sup>

- **Example 18 In and demonding the CLASS IN THE CRIME (18)** THILE in individual individual proper book to the standard companies in the David David Companies of the CASS COMB, Doxes (2008), Oxes 4, Oxes 4, Oxes 4, Oxes 4, Ox execute this code.) • Edit source code to change /adm/sh to /bin/sh (in hex) by searching the source code for 0x2f,0x61,0x64,0x6d,0x2f and replacing it with 0x2f,0x62,0x69,0x6e,0x2f. (The authors of the program, to put it in their words, wanted to raise the bar a little to make it harder for script kiddies to blindly
- Compile the *t666.c* source code with gnu C compiler and execute the bind\_nxt executable

rwm #/tmp gcc t666.c -o bind\_nxt rwm #/tmp ./bind\_nxt

Step 4: Request ns1.targetnet.com to do recursive query in order to resolve www.aaa.xxx.net - a host with subdomain delegated to rwm.hackernet.net as per NS record.

> rwm #nslookup > server ns1.targetnet.com > www.aaa.xxx.net

Step 5: Target NS performs recursive queries to resolve www.aaa.xxx.net

- Queries ns1.xxx.net first since it is primary for top-level domain xxx.net. Receives message from ns1.xxx.net to query rwm.hacknet.net that is primary for subdomain aaa.xxx.net as per NS record.
- Queries rwm.hacnet.net to resolve www.aaa.xxx.net
- It should be noted that ns1.targetnet.net is running *in. named* with UID = 0

 4 From the article, *BIND 8.2 - 8.2.2 Remote root Exploit How-To* by E-Mind, [http://www.hack.co.za/daem0n/named/NXT-Howto.txt].

Step 6: rwm.hacnet.net engages ns1.targetnet.com with a NXT buffer overflow attack

- rwm.hacnet.net sends a large NXT record containing code that exploits the remote BIND server memory stack with a buffer overflow (will use TCP instead of UDP because of the size of the transaction.)
- Hacker on rwm.hacnet.net gains shell access with privileges as root since in.named on target was running as root.

Step 7. Sets up user account and back channel

- Set up user account and backdoor (e.g., netcat listener) before exiting shell account (since buffer overflow caused DNS to crash).
- $S<sub>2</sub>$  findependent after some print of the  $S<sub>2</sub>$  and  $S<sub>3</sub>$  and  $S<sub>4</sub>$ • Come back and set up favorite rootkit.

#### *6. Attack Signature*

**Example 12** and the type states a shell access with privileges as root sincomed on target was running as root.<br> **O** user account and backdoor (e.g., netcat listener) before exiting sh<br>
buser account and backdoor (e.g., ne There are a number of signatures that the BIND 8.2 NXT remote buffer overflow (ADM-NXT) has. In many of the signatures, the two authors of the exploit source code, Horizon and Plaguez, deliberately leave their "signature" in various portions of the character array definitions portion. The ASCII and HEX versions of the code shown below can be easily retrieved by promiscuous-mode packet analyzers such as tcpdump, Snort, and Solaris' Snoop. With regard to the seven signatures listed, there is a strong likelihood more exist.

**Signature 1**: The recursive query request of a domain name that is not associated with the domain name of the server being queried. This could possibly be explained by a mistake in typing the domain name in the DNS query. However, it is assessed that this probability would become exponentially lower for domain names with characters exceeding four.

**Signature 2**: Some of the compromised systems had one of the following empty directories on systems where the NXT record vulnerability was successfully exploited [http://www.cert.org/advisories/CA-2000-03.html]:

/var/named/ADMROCKS /var/named/O

**Signature 3**: On the BSD code version of the exploit, an empty file is created. The following came from the "char bsdcode[]=" portion of the source code:

**0x74,0x6f,0x75,0x63,0x68,0x20,0x2f,0x74,0x6d,0x70,0x2f,0x59,0x4f,0x59,0x4f, 0x59,0x4f,0x0**};

The above code yields the ASCII characters… touch /tmp/YOYOYO

execute the "/adm/sh –c" command. The following came from character array **Signature 4:** On all versions of the exploit, the "unpatched" version of the exploit would definitions portion of the source code:

**0x2f,0x61,0x64,0x6d,0x2f,0x6b,0x73,0x68,0x0,0x2d,0x63**

Conversely, the patch as prescribed by E-Mind, would change this code such that "/bin/sh –c" would be executed in the stack instead. Horizon himself provides a clue to this in his comments.

**Signature 5**: In all versions of the exploit, the ASCII characters "ADMRocks" is visible. The following line came from the character array definitions portion of source code:

**0x41,0x44,0x4d,0x52,0x4f,0x43,0x4b,0x53**

**Signature 6:** The following came from the "char linuxcode [I=" and "char bsdcode [I=" portion of the source code:

**0x70,0x6c,0x61,0x67,0x75,0x65,0x7a,0x5b,0x41,0x44,0x4d,0x5d**

The above code yields the ASCII characters... plaguez[ADM].<sup>5</sup>

 $\frac{1}{2}$   $\frac{1}{2}$  **Signature 7**: The following came from the "char linuxcode[ ]=" portion of the ADM-NXT version by Horizon and Plaguez:

```
S line came from the character array definitions portion of source cc x44, 0x52, 0x44, 0x43, 0x53<br>
E The following came from the "char linuxcode[]=" and "char bsdcc s cource code.<br>
SANS INSTITUTE 1
 0x0,0x0,0x0,0x10,0x0,0x0,0x0,0x0,0x0,0x0,0x0,0x74,0x68,0x69,0x73,0x69,0x73,
 0x73,0x6f,0x6d,0x65,0x74,0x65,0x6d,0x70,0x73,0x70,0x61,0x63,0x65,0x66,0x6f,
 0x72,0x74,0x68,0x65,0x73,0x6f,0x63,0x6b,0x69,0x6e,0x61,0x64,0x64,0x72,0x69,
 0x6e,0x79,0x65,0x61,0x68,0x79,0x65,0x61,0x68,0x69,0x6b,0x6e,0x6f,0x77,0x74,
 0x68,0x69,0x73,0x69,0x73,0x6c,0x61,0x6d,0x65,0x62,0x75,0x74,0x61,0x6e,0x79,
 0x77,0x61,0x79,0x77,0x68,0x6f,0x63,0x61,0x72,0x65,0x73,0x68,0x6f,0x72,0x69,
 0x7a,0x6f,0x6e,0x67,0x6f,0x74,0x69,0x74,0x77,0x6f,0x72,0x6b,0x69,0x6e,0x67,
 0x73,0x6f,0x61,0x6c,0x6c,0x69,0x73,0x63,0x6f,0x6f,0x6c,0xeb,0x86,0x5e,0x56,
```
Lance Spitnzer's forensics was able to obtain the following readible ASCII code"

00 00 00 10 00 00 00 00 00 00 00 00 74 68 69 73 69 ............thisi 73 73 6F 6D 65 74 65 6D 70 73 70 61 63 65 66 6F ssometempspacefo 72 74 68 65 73 6F 63 6B 69 6E 61 64 64 72 69 6E rthesockinaddrin 79 65 61 68 79 65 61 68 69 6B 6E 6F 77 74 68 69 yeahyeahiknowthi 73 69 73 6C 61 6D 65 62 75 74 61 6E 79 77 61 79 sislamebutanyway 77 68 6F 63 61 72 65 73 68 6F 72 69 7A 6F 6E 67 whocareshorizong 6F 74 69 74 77 6F 72 6B 69 6E 67 73 6F 61 6C 6C otitworkingsoall 69 73 63 6F 6F 6C EB 86 5E 56 8D 46 08 50 8B 46 iscool..^V.F.P.F

- *7. How to Protect Against the Attack*
	- Upgrading to BIND version 8.2.2 patch level 5, or higher, is strongly recommended for all users of BIND. With regard to the subject exploit, this is the easiest and best way to mitigate this attack.
	- Change UID and GID of in.named daemon to a non-root UID and GID. This is analogous to why web server run as "nobody".
	- A more holistic approach to counter buffer overflows in general, is to practice secure coding practices that employ argument validation routines and "safe" compilers. Also the use of secure routines such as fget( ), strncpy( ), and

<sup>————————————————————&</sup>lt;br><sup>5</sup> A White Paper, authored by Lance Spitzner, <u>Know Your Enemy: A Forensics Analysis</u> , focuses on how SNORT was used as a forensics tool to piece together the actions of a real intruder. This paper greatly facilitated the analysis of the ADM-NXT exploit with regard to signatures 6 and 7.

strncat() will reduce the likelihood of buffer overflows. <sup>6</sup> Security representation on configuration control boards is also necessary and should be a matter of routine whenever any code is modified.

#### *8. Source Code/Pseudo Code*

Source code for both the ADM and TESO versions of the BIND 8.2 NXT remote buffer overflow attack can be found in paragraph 3 above.

Pseudo code for this exploit is as follows:

- 1. Determine if target name serve is vulnerable to NXT exploit via *dig* or *nslookup*
- $K_{\rm eff} = 1.7$  Fa27  $\pm$  0.05  $\pm$  0.07  $\pm$  0.07  $\pm$  0.07  $\pm$  0.07  $\pm$  0.07  $\pm$ 2. Perform DNS queries of target name server in order to determine if target name server performs recursive queries
	- 3. Create subdomain delegation records on name server that is an accomplice to the attack and reinitialize in.named daemon…kill –HUP <in.named pid>
- Code/Pseudo Code<br>
for both the ADM and TESO versions of the BIND 8.2 NXT remote<br>
the for this exploit is as follows:<br>
for this exploit is as follows:<br>
for this exploit is as follows:<br> *Lower is vulnerable to NXT exploit vi* 4. Edit source code to change /adm/sh to /bin/sh (in hex) by searching the source code for 0x2f,0x61,0x64,0x6d,0x2f and replacing it with x2f,0x62,0x69,0x6e,0x2f on hacker\_host
	- 5. Compile the *t666.c* source code with C compiler on hacker\_host
	- 6. Execute the compiled and linked executable on hacker\_host
	- 7. Request target name server to perform recursive query in order to resolve a hostname with subdomain that was delegated to hacker\_host.
	- 8. hacker host sends a large NXT record containing code that exploits the remote BIND server memory stack with a buffer overflow.
	- 9. hacker host gains shell access with privileges as in.named daemon on target name server.
	- 10.Attacker sets up user account and back channel on name server; exits shell.

 $\overline{a}$ 6 *Hacking Exposed*, by Stuart McClure, Joel Scambray, and George Kurtz, pp 215-216, Osborne/McGraw Hill, 1999.

# **Upcoming SANS Penetration Testing**

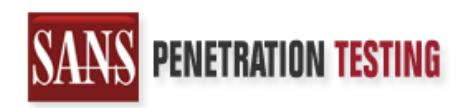

<sup>Click Here to</sup><br>{Get <mark>Registered!</mark>}

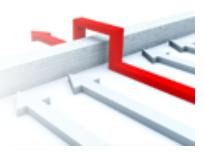

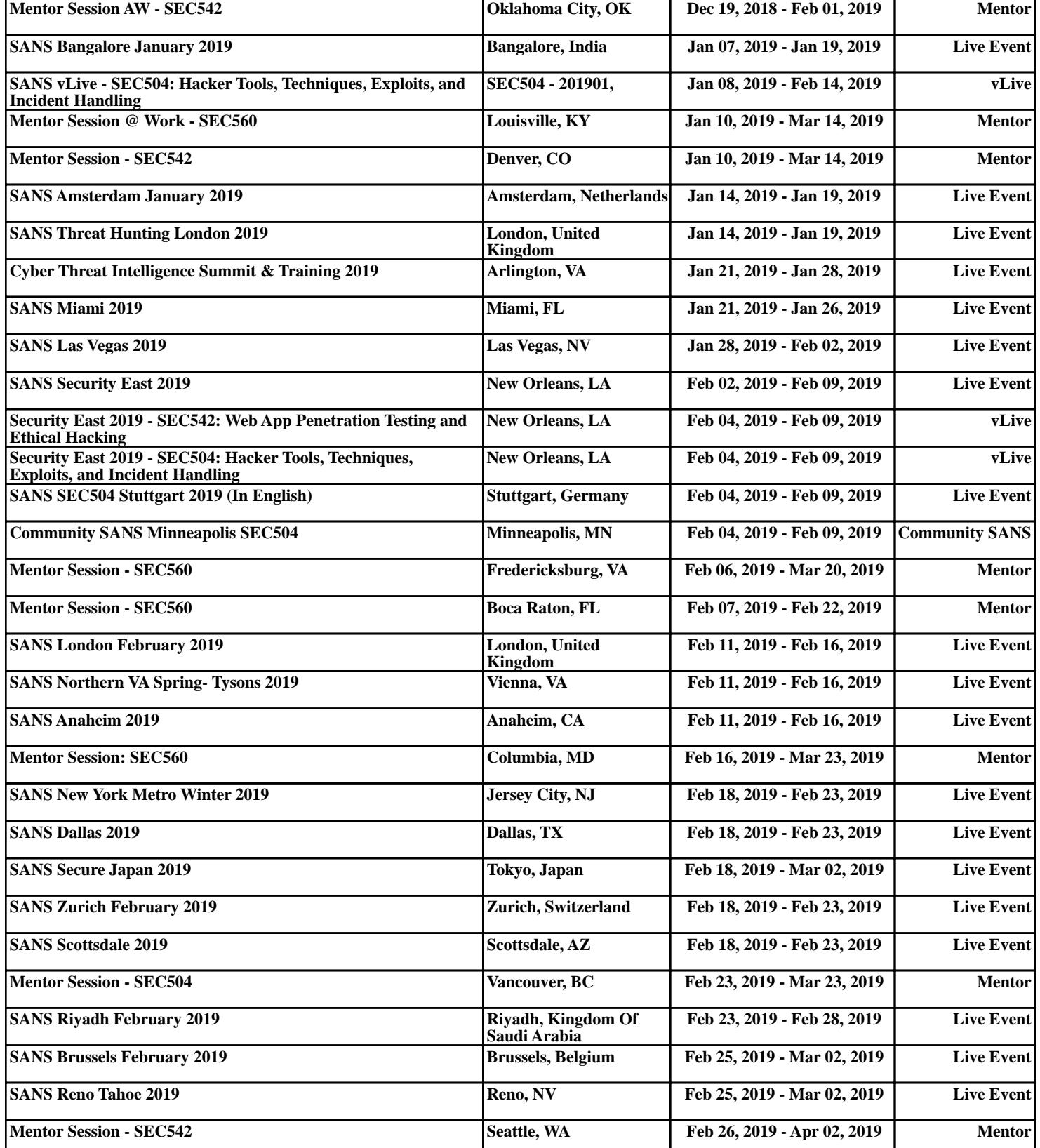